## V. CHOLAKIAN

## Un exemple d'application de diverses méthodes d'ajustement d'un tableau à des marges imposées

Les cahiers de l'analyse des données, tome 5, nº 2 (1980), p. 173-176

<[http://www.numdam.org/item?id=CAD\\_1980\\_\\_5\\_2\\_173\\_0](http://www.numdam.org/item?id=CAD_1980__5_2_173_0)>

© Les cahiers de l'analyse des données, Dunod, 1980, tous droits réservés.

L'accès aux archives de la revue « Les cahiers de l'analyse des données » implique l'accord avec les conditions générales d'utilisation ([http:](http://www.numdam.org/conditions) [//www.numdam.org/conditions](http://www.numdam.org/conditions)). Toute utilisation commerciale ou impression systématique est constitutive d'une infraction pénale. Toute copie ou impression de ce fichier doit contenir la présente mention de copyright.

## **NUMDAM**

*Article numérisé dans le cadre du programme Numérisation de documents anciens mathématiques* <http://www.numdam.org/>

## **UN EXEMPLE D'APPLICATION DE DIVERSES MÉTHODES D'AJUSTEMENT D'UN TABLEAU A DES MARGES IMPOSÉES [EXEMP. AJUS. MARGES]**

*par V. Cholakian* **(<sup>1</sup> )** 

**Dans un récent article ( cf [METH. AJUS. MARGES] , in** *Cahiers* **Vol V n° 1 pp 87-99) J.L.-Madré passe en revue diverses méthodes d'ajustement d'un tableau à des marges imposées ; et propose de nouvelles mé-thodes fondées sur l'analyse factorielle (cf** *loc. cit.* **§ 4 pp 97 sqq) . A ces dernières méthodes est consacré l'article [AJUS. MARGES FAC.]i publié dans le présent cahier.** 

**L'exemple d'application proposé ici porte sur des données économiques dont l'analyse, objet de notre thèse, a déjà été publié (cf [MULTINAT. ], in** *Cahiers* **Vol V n° 1 pp 17-43). Nous considérons deux tableaux 13 x 16 ; croisant un ensemble I de 13 pays ou régions avec un ensemble J de 16 activités industrielles. Le premier tableau tableau K -, recense toutes les filiales industrielles des entreprises multinationales dont la société mère est aux Etats-Unis : avec K(i,j)= nombre de filiales situées dans le pays i , et pratiquant l'activité j. Le deuxième tableau - tableau KE - recense seulement celles des filiales qui exportent. Nous nous sommes proposés le problème suivant : à partir du tableau K , et des marges du tableau KE, reconstituer ce dernier tableau.** 

**Les méthodes utilisées sont :** 

**1 La** *méthode R.A.S.* **(cf [METH. AJUS. MARGES] § 3)** 

**2 La méthode fondée sur la formule de reconstitution de l'a. des correspondances ; en modifiant les facteurs issus du tableau de base pour les rendre orthogonaux relativement aux nouvelles marges imposé-es : nous dirons en bref :** *méthode L,* **i.e. fondée sur des combinaisons linéaires des facteurs (cf [METH. AJUS. MARGES] § 4).** 

**3 La méthode fondée sur la formule de reconstiturion de l'a. des c. ; en décalant les facteurs d'une valeur constante, convenablement calculée : nous dirons en bref :** *méthode D* **(cf [AJUS. MARGES FAC.]).** 

**Afin de comparer attentivement ces méthodes, nous avons imprimé le tableau reconstitué par R.A.S. ainsi que les tableaux reconstitués par l'a. des c. (méthodes L et D) en prenant un nombre variable de facteurs. Nous avons également imprimé pour le véritable tableau KE et des divers essais de reconstitution les profils des lignes et des colonnes .** 

**Ces multiples tableaux offrent matière à réflexion... ; mais pour en faire la synthèse, l'analyse factorielle nous a paru être la voie la plus directe. Nous avons donc figuré le plan 1\*2 issu de l'analyse du tableau de base (tableau K recensant toutes les filiales) ; et placé en éléments supplémentaires le tableau KE (tableau recensant les filiales qui exportent) ainsi que ses divers essais de reconstitution.** 

*(1) Lia, Université américaine de Beyrouth\* Dr 3° cycle, Univ.* **P.** *&* **M.** *Curie.* 

Sur le plan ci-joint, on a seulement figuré les profils de 13 li**gnes (pays ou régions) ; mais évidemment (éventuellement sur une autre figure, ou à une échelle plus grande) on peut aussi placer les profils des 16 colonnes (branches industrielles).** 

**La méthode D appliquée avec deux facteurs ou plus de deux facteurs, donne des résultats qui diffèrent peu entre eux , s"'accordent de près avec la méthode RAS, et ne diffèrent que modérément des profils du tableau de base K ; la méthode L donne plusieurs fois des résultats assez différents de ceux-ci. Quant aux profils réels; ils sont modérément écartés de ceux reconstitués par RAS ou par L ; mais ont souvent une originalité qui se manifeste par une.position excentrique dans le plan 1x 2 (cf e.g. les profils BRE, SAE, NME...).** 

**Quant aux tableaux reconstitués eux-mêmes, nous en publions deux avec le tableau KE lui-même. Il faut ici signaler deux particularités.** 

**a Le tableau à reconstituer est un tableau de nombres entiers : or aucune des méthodes ne tient compte de cette contrainte ; nous avons donc systématiquement arrondi à la valeur entière la plus proche. Par ce fait l'ajustement aux marges imposées cesse d'être exact ! Il y a là un problème que nous soumettons aux lecteurs ; mais pour lequel évidemment des solutions par tâtonnements se présentent à l'esprit...** 

**b Les méthodes L et D fondées sur l'analyse factorielle , sont susceptibles d'introduire des nombres négatifs. Il y en a effectivement ici ; mais il sont en général inférieurs en valeur absolue à 0,1 et en tout cas à 0,5 ; donc en arrondissant à l'entier le plus proche , ils deviennent zéro. Exceptionnellement dans la reconstitution par la méthode D avec 3, 4, ou 5 facteurs il apparaît une valeur -0,6 ou -0,7; qu'il convient évidemment de remplacer par un zéro.** 

**Nous conclurons que sur l'exemple traité, la méthode D[ (cf AJUS. MARGES FAC ] se place à égalité avec la méthode RAS , la spécificité des données ne permettant toutefois pas une reconstitution parfaite.** 

|                       | Tabac<br>ŢΟ | Ahminbire<br>FO | Imprimarie<br>PN | Comitique                            | Marmacie                                                                                                    | Imurmatique<br>τI        | self thisold to no      | Mit. n. formul Is as a 4 4   | odule_pickle.Sul のけまちえイイ                                                                                                    | Michine speciele 5.     | Mchine goniale E v oo | Modina strate of Solo + + +                | Glairage of fils<br>EW   | Chiculas à mt  | Relision<br>PR          | Bivers<br>M1   |
|-----------------------|-------------|-----------------|------------------|--------------------------------------|----------------------------------------------------------------------------------------------------|--------------------------|-------------------------|------------------------------|----------------------------------------------------------------------------------------------------|-------------------------|-----------------------|--------------------------------------------|--------------------------|----------------|-------------------------|----------------|
| CA                    |             |                 |                  |                                      |                                                                                                    |                          |                         |                              |                                                                                                    |                         |                       |                                            |                          |                |                         |                |
| UK<br>CC<br>NE        | 1           | 8698            | $\overline{4}$   | $rac{10}{3}$ $rac{3}{4}$ $rac{4}{1}$ | $\frac{OR}{3}$ $\frac{15}{8}$ $\frac{8}{1}$                                                                                                    |                          |                         |                              |                                                                                                    | 8                       |                       |                                            |                          | $\frac{MV}{f}$ |                         | $\frac{2}{40}$ |
|                       | 4           |                 |                  |                                      |                                                                                                    | २<br>1                   |                         |                              |                                                                                                    |                         |                       |                                            | $\frac{1}{1}$            |                |                         |                |
|                       |             |                 | $\frac{1}{1}$    |                                      |                                                                                                    | $\overline{\mathbf{1}}$  | $\frac{1}{1}$           |                              |                                                                                                    | 1                       |                       |                                            |                          | 4              |                         |                |
| <br>JA<br>AR          |             | 1               |                  | ł                                    |                                                                                                    |                          |                         |                              |                                                                                                    | j                       | 3                     |                                            |                          |                |                         | 3              |
|                       |             |                 |                  |                                      |                                                                                                    |                          |                         |                              |                                                                                                    | 3                       |                       | 1<br>$\overline{\mathbf{1}}$               |                          | $\frac{4}{2}$  | 4723111                 |                |
| BR<br>EW              |             | 3               |                  | $\overline{\mathbf{1}}$              | てくろくしく                                                                                                    |                          | Ş                       | 3                            |                                                                                                    |                         |                       |                                            |                          |                |                         |                |
| $\mathbf{1}$          |             |                 |                  |                                      |                                                                                                    |                          |                         | $\frac{1}{1}$                |                                                                                                    |                         |                       |                                            |                          | 1              |                         |                |
| PH                    |             |                 |                  |                                      |                                                                                                    |                          |                         |                              |                                                                                                    |                         |                       |                                            |                          |                |                         |                |
| 5A                    |             |                 |                  |                                      |                                                                                                    |                          | 1                       |                              |                                                                                                    |                         |                       |                                            |                          |                |                         |                |
| ES<br>M               |             | る132            |                  | $\frac{3}{2}$                        | 3                                                                                                    | 4<br>1                   | 1<br>į.                 | 2<br>4                       | 3                                                                                                    |                         |                       |                                            | 1                        | イ              |                         |                |
|                       |             |                 |                  |                                      |                                                                                                    |                          |                         |                              | - a demus: tabliau des filiales qui <i>ex</i> portont ; ci-dessons ; reconstitutions                                                                                                    |                         |                       |                                            |                          |                |                         |                |
|                       |             |                 |                  |                                      |                                                                                                    |                          |                         |                              |                                                                                                    |                         |                       |                                            |                          |                |                         |                |
| CA<br>UK<br>CC<br>NE  |             | 8846244         |                  |                                      |                                                                                                    | $\overline{\mathbf{A}}$  | 24732                   | 4323                         | 6<br>13 2 3 1                                                                                                    | <u>र</u><br>8           | $\overline{3}$        | $\overline{3}$                             |                          | $\frac{4}{8}$  |                         |                |
|                       | 1           |                 |                  |                                      |                                                                                                    | $\frac{1}{1}$            |                         |                              |                                                                                                    |                         |                       |                                            | 1<br>1                   |                | かかくる                    | 4822           |
|                       |             |                 |                  |                                      |                                                                                                    | 1                        |                         |                              |                                                                                                    | 1                       |                       |                                            |                          |                |                         |                |
| JA<br>AR              |             |                 |                  |                                      |                                                                                                    |                          |                         |                              |                                                                                                    | 1                       | $\frac{1}{2}$         | $\begin{array}{c} 1 \\ 1 \\ 1 \end{array}$ |                          |                |                         |                |
|                       |             |                 |                  |                                      |                                                                                                    |                          |                         |                              |                                                                                                    |                         |                       |                                            |                          | 332            |                         |                |
| BR<br>EW              |             |                 |                  |                                      |                                                                                                    |                          |                         |                              |                                                                                                    | 1                       |                       |                                            |                          |                | 1                       |                |
|                       |             | Ä               |                  |                                      |                                                                                                    | $\overline{\mathcal{L}}$ | $\overline{\mathbf{c}}$ | 2                            | 1                                                                                                    |                         |                       |                                            |                          |                |                         |                |
| II<br>Ph              |             |                 |                  |                                      |                                                                                                    |                          |                         | 1                            | 1                                                                                                    |                         |                       |                                            |                          | 1              |                         |                |
|                       |             |                 |                  |                                      |                                                                                                    |                          |                         |                              |                                                                                                    |                         |                       |                                            |                          |                |                         |                |
| SÄ<br>ES              |             | २<br>२          |                  |                                      |                                                                                                    |                          | 2                       | <u>2</u><br>1                | 2<br>1                                                                                                    |                         |                       |                                            |                          | 1              | 1                       | 2              |
| NM                    |             |                 |                  |                                      |                                                                                                    | 4                        | 1                       |                              |                                                                                                    |                         |                       |                                            |                          |                | 1                       |                |
|                       |             | $C2 - de$ ssus: |                  |                                      | $\begin{array}{@{}c@{\hspace{1em}}c@{\hspace{1em}}c@{\hspace{$ | $\overline{R}$ A<br>1    | $\bar{c}$ i-<br>くろんそこ   |                              | $\frac{1}{5}$<br>$\frac{1}{5}$<br>$\frac{1}{6}$<br>$\frac{1}{5}$<br>$\frac{1}{6}$<br>$\frac{1}{3}$<br>$\frac{1}{4}$<br>$\frac{1}{4}$<br>$\frac{1}{3}$<br>$\frac{1}{4}$<br>$\frac{1}{4}$ | $\overline{\mathbf{3}}$ | :reconstitution       |                                            | parte de la              |                | décales                 |                |
| <b>CA</b><br>KC<br>KE |             | <b>44052112</b> | $\frac{1}{3}$    | あかさる イイイ2                            |                                                                                                    | $\ddot{\mathbf{1}}$      |                         |                              |                                                                                                    | 7                       | न<br>8                | <b>ろん</b>                                  | $\overline{\mathcal{A}}$ | $\frac{4}{11}$ | 4812                    | 4812           |
|                       | 1           |                 |                  |                                      |                                                                                                    | 2                        |                         |                              |                                                                                                    |                         |                       |                                            |                          |                |                         |                |
|                       |             |                 | 1                |                                      |                                                                                                    | $\overline{\mathbf{A}}$  |                         |                              |                                                                                                    | 1                       | 1                     | 1                                          |                          |                |                         |                |
| ja<br>Ar              |             |                 |                  |                                      |                                                                                                    |                          | $\overline{\mathbf{A}}$ |                              |                                                                                                    | 1                       | 4                     | 1                                          |                          | 221イ           | 1                       |                |
|                       |             |                 |                  |                                      |                                                                                                    |                          |                         |                              |                                                                                                    |                         |                       |                                            |                          |                |                         |                |
| BR<br>EW              |             |                 |                  |                                      |                                                                                                    |                          | L                       | $\overline{\mathbf{A}}$<br>1 | $\frac{1}{1}$                                                                                                    | 1                       | 1                     | 1                                          |                          |                | $\overline{\mathbf{A}}$ |                |
|                       |             |                 |                  |                                      |                                                                                                    |                          |                         |                              |                                                                                                    |                         |                       |                                            |                          |                |                         |                |
| II<br>Ph              |             |                 |                  | 1                                    |                                                                                                    |                          | 1                       | $\overline{\mathcal{L}}$     |                                                                                                    |                         |                       |                                            |                          |                |                         |                |
|                       |             |                 |                  |                                      |                                                                                                    |                          |                         |                              |                                                                                                    |                         |                       |                                            |                          |                |                         |                |
| SA<br>ES<br>NM        |             | 2               |                  | $\frac{1}{2}$                        | 4883222312133                                                                                                    | 4                        | 2                       | 1                            | 1                                                                                                    |                         |                       |                                            |                          | 1              | 4                       |                |
|                       |             | Ž               |                  |                                      |                                                                                                    | 1                        | Ä                       | $\overline{\mathbf{1}}$      | 1                                                                                                    |                         |                       |                                            |                          | 1              |                         |                |

N.B. des rigles des lignes (pays ou régions) sont expliquées surs le graphique.

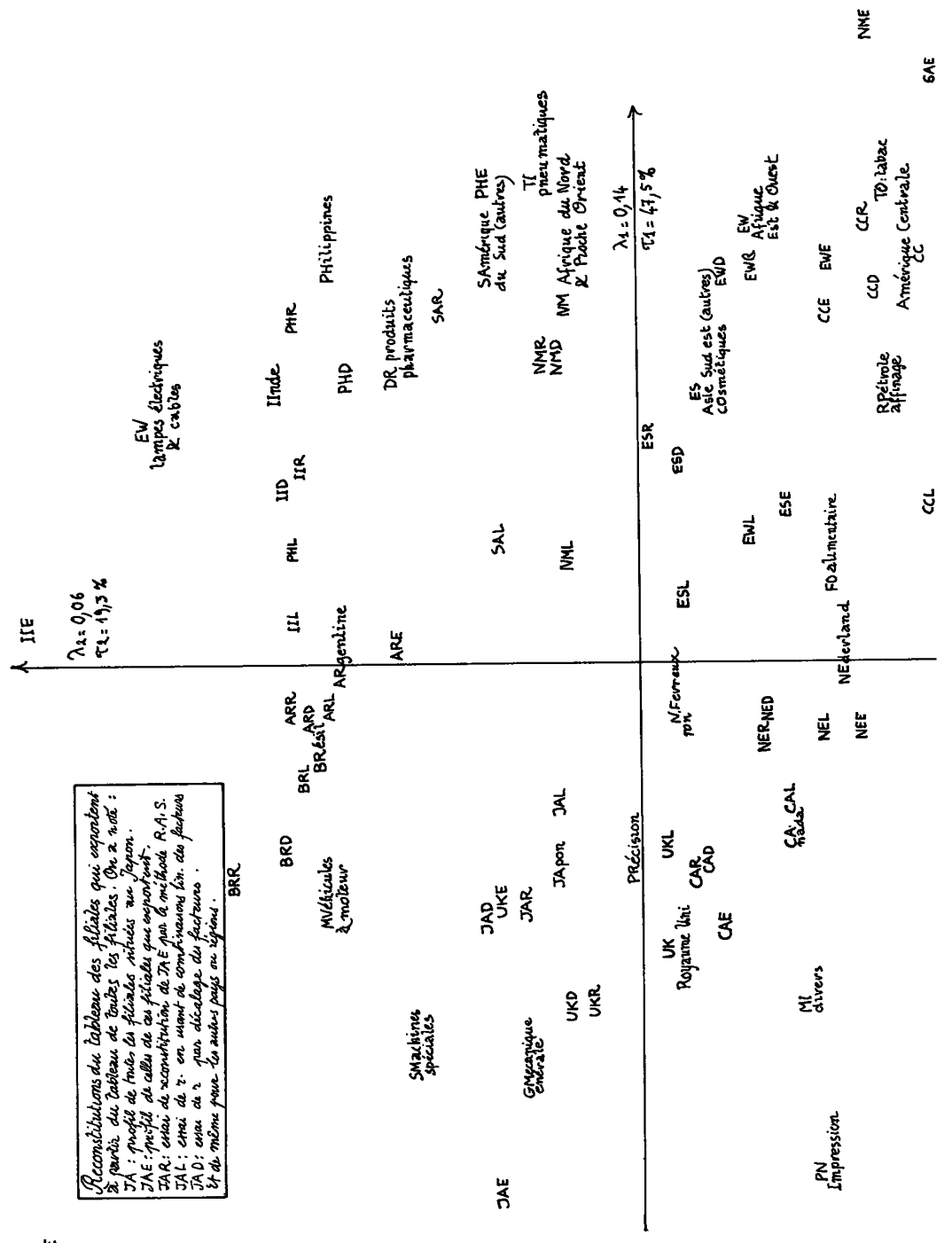

176

BRE